# **D**. Wolters Kluwer

# **Webinar PLUS: AKTE\* | Fit für eine effiziente Finanzbuchhaltung**

# **Tipps & Tricks zur Finanzbuchhaltung − gut gebucht ist halb abgestimmt!**

## **AKTE Finanzbuchhaltung**

Im Rahmen dieses Webinars dreht sich alles rund um die Prozessoptimierung der Finanzbuchhaltung in der AKTE-Software. Wir stellen Ihnen eine Auswahl an nützlichen Helfern in der AKTE-Software vor und stehen Ihnen mit Rat und Tat bei aktuellen Fragen zur Seite.

### **Ihr Nutzen**

Lernen Sie, welche nützlichen Funktionen und Einstellungen Ihnen in der AKTE-Software den Arbeitsalltag erleichtern.

Wir zeigen Ihnen, wie Sie komfortabel eine umfangreiche Finanzbuchhaltung umsetzen und gleichzeitig eine wesentliche Grundlage für den Jahresabschluss bereitstellen. Darüber hinaus zeigen wir Ihnen Möglichkeiten, die Finanzbuchhaltung im Detail zu analysieren. Klären Sie direkt Ihre aktuellen Fragestellungen aus der Praxis.

### **Inhalte**

- Empfehlungen zur Aktenstruktur für die Finanzbuchhaltung
- Auswertungsmonat/Jahresakte; Umgang mit den Dokumenteneigenschaften
- Effektives Navigieren − kurze Wege; Buchen mit Tastenkürzeln
- Eine Auswahl bestimmter Geschäftsvorfälle
- Umgang mit dem Kontenstamm i. V. m. dem Kontenrahmen; Bedeutung des Buchungsverhaltens nach Kontenrahmen (Grundlage für die E-Bilanz)
- Suchfunktionen, Buchungsnotizen, Notizen zu Stammdaten, Abstimmung, Korrigieren und Stornieren von Buchungen, Anlegen von Folgebuchungen, Gruppenund Zwischensummen, Aufteilungsbuchung brutto/netto, Suchen und Filtern im Kontenblatt, weitere Werkzeuge zur Buchungserfassung
- Wiederkehrende Buchungen; aktive/passive Abgrenzung
- Umgang mit der Anlagenbuchhaltung aus der Finanzbuchhaltung, wie z. B. unterjähriger Anlagenabgang
- **Anforderung und Umsetzung der GoBD in der AKTE-Software**
- Umgang mit der UstVa Verprobung, Übernahmeprotokoll
- Möglichkeiten besonderer Auswertungen
- Komfortable OP-Buchhaltung; Umgang mit der OP-Liste
- Abstimmung der OP-Buchhaltung, Abgleich Kontenstamm mit dem Kunden-/Lieferantenstamm
- Besondere Auswertungen zur OP-Buchhaltung − Umsatzentwicklung
- ABC-Analyse, Top-Kunden- und Lieferantenliste, Fälligkeitsübersicht
- Datenanalyse auf Mandantenebene:
	- Kontenrahmen − Kontenstamm
		- Automatische Abstimmung der Finanzbuchhaltung (Beispiel: negative Kasse und fehlende doppelte Rechnungsnummer), Buchungskontenverprobung
- UStVa-Jahresübersicht
- Einbindung von ADDISON OneClick in den Arbeitsprozess der Finanzbuchhaltung

#### STEUERBERATUNGSKANZLEIEN **UND MITTELSTÄNDISCHE UNTERNEHMEN**

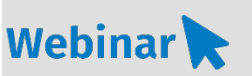

**A\_FI.808**

#### **Teilnehmerkreis**

Das Webinar richtet sich an Anwender/-innen der AKTE Finanzbuchhaltung.

#### **Fachliche Voraussetzung**

Grundkenntnisse in der AKTE-Software im Bereich Finanzbuchhaltung

#### **Technische Voraussetzung**

Internetzugang Lautsprecher bzw. Headset oder Telefon TeamViewer (in AKTE enthalten) Nummernblock (integriert in der Tastatur oder separat)

**Lernmethode** Webinar PLUS

#### **Dozent**

Erfahrende/-r Kundenbetreuer/-in für die AKTE-Software aus dem Bereich Finanzbuchhaltung.

**Dauer** Tages Webinar

#### **Teilnahmegebühr** Gemäß Akademie Shop

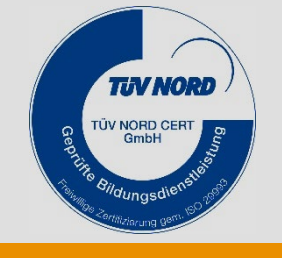

**WEITERHIN IM PROGRAMM**